Schnittstellenbeschreibung

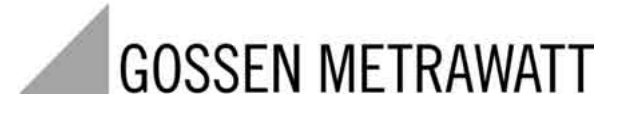

# **A2000**

Multifunktionales Leistungsmessgerät Profibus-Schnittstelle

3-349-092-01 6/7.03

#### Inhalt

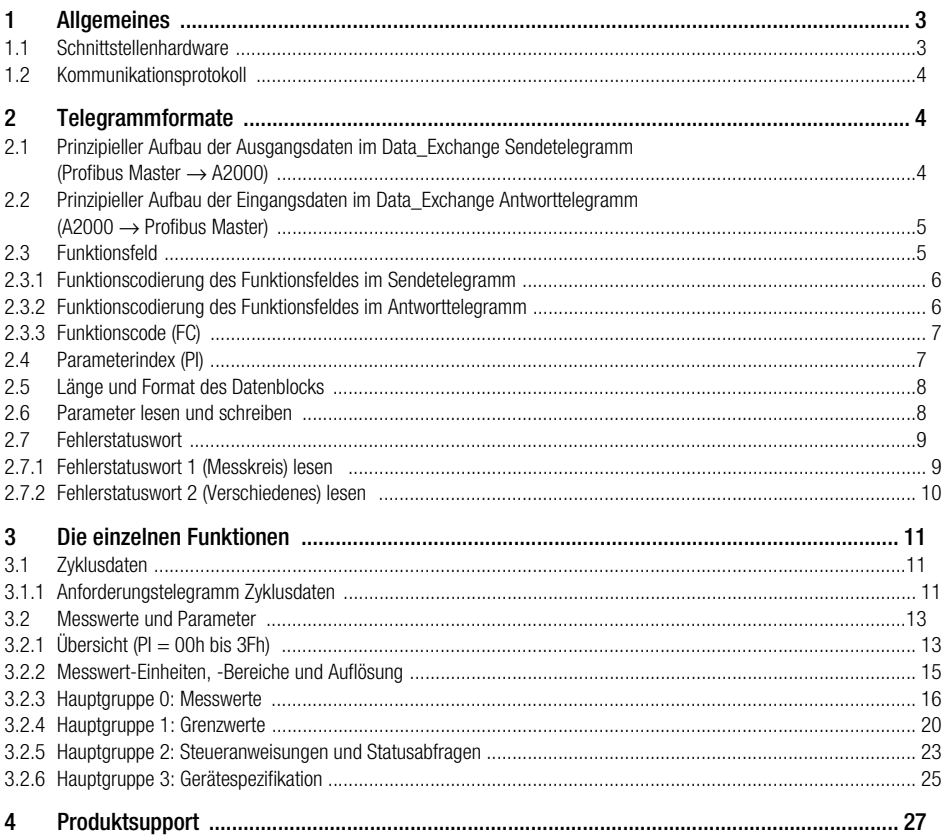

#### <span id="page-2-0"></span>1 Allgemeines

#### <span id="page-2-1"></span>1.1 Schnittstellenhardware

Zur Kommunikation mit einem Leitrechner, einer SPS, usw. ist das A2000 mit einer seriellen Schnittstelle RS-485 nach DIN 19245 Teil 3 (Profibus-DP) ausgerüstet.

Alle Messwerte können mit Ausnahme der gespeicherten Data-Logger-Werte über die Busankopplung gelesen werden. Baudraten bis 12 Mbit / sec werden unterstützt.

Die Einstellung der Teilnehmeradresse für den Profibus-Betrieb kann über die Tastatur oder über den Profibus (SetSlaveAdress) erfolgen.

Anschlussbelegung des 9-poligen Standardsteckers an der Geräterückseite:

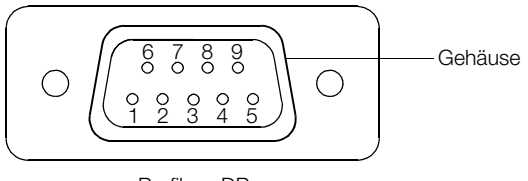

Profibus-DP COM<sub>2</sub>

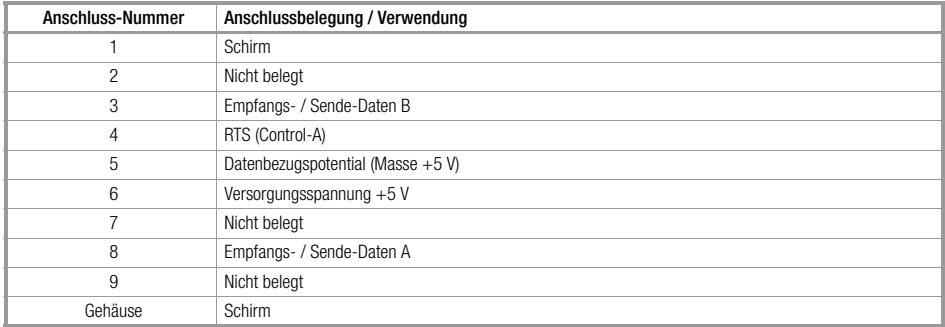

#### <span id="page-3-0"></span>1.2 Kommunikationsprotokoll

Verwendet wird das Übertragungsprotokoll nach DIN 19245 Teil 3 zur Kommunukation zwischen Feldleit-Ebene und Geräte-Ebene.

#### <span id="page-3-1"></span>2 Telegrammformate

### <span id="page-3-2"></span>2.1 Prinzipieller Aufbau der Ausgangsdaten im Data\_Exchange Sendetelegramm (Profibus Master → A2000)

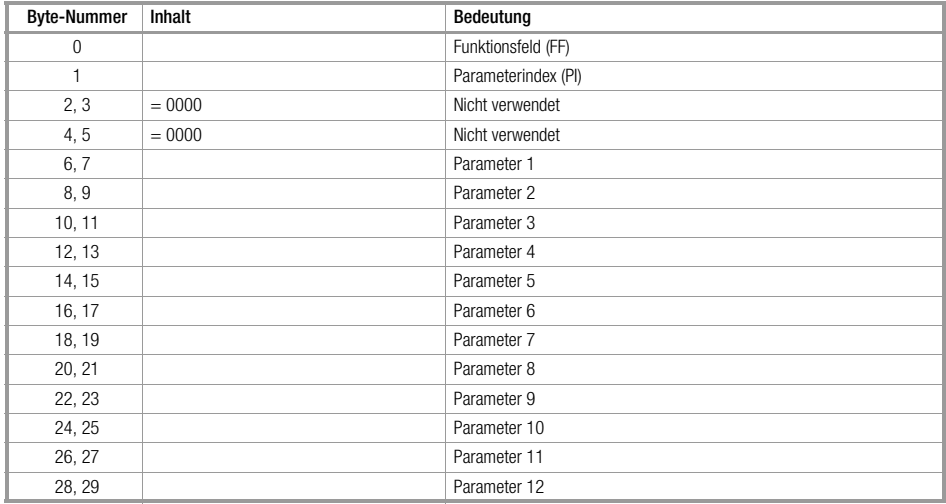

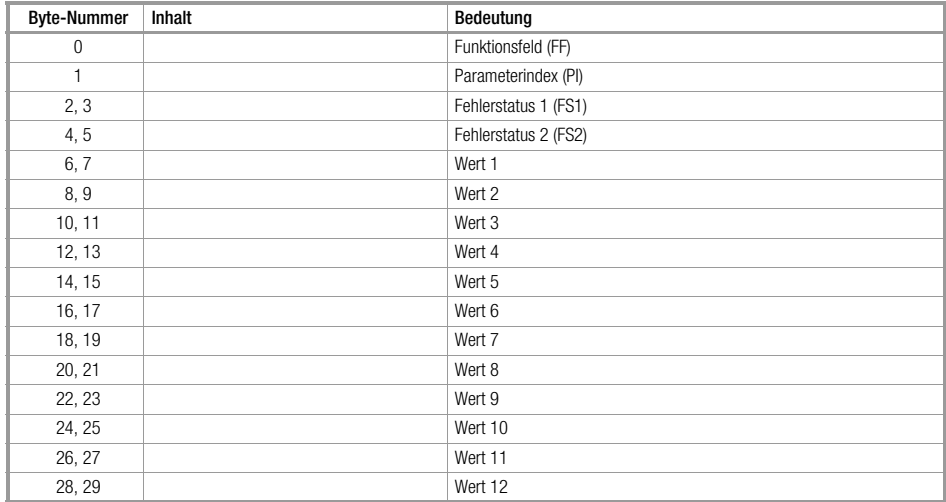

## <span id="page-4-0"></span>2.2 Prinzipieller Aufbau der Eingangsdaten im Data\_Exchange Antworttelegramm (A2000 → Profibus Master)

#### <span id="page-4-1"></span>2.3 Funktionsfeld

Das Funktionsfeld beinhaltet Richtungs- und Steuerinformationen für die übertragenen Anwenderdaten.

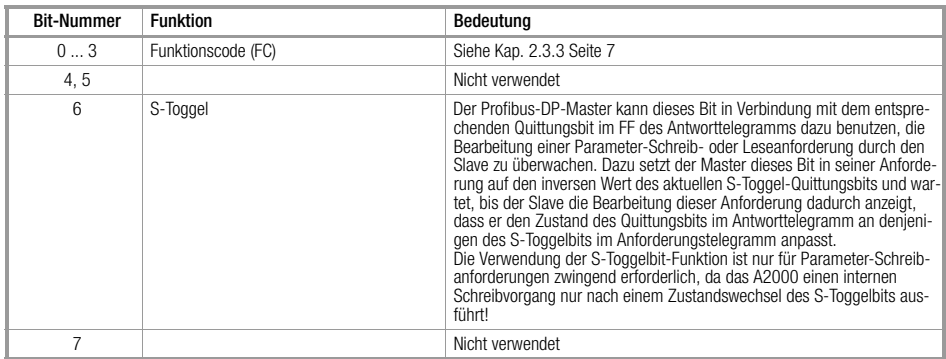

### <span id="page-5-0"></span>2.3.1 Funktionscodierung des Funktionsfeldes im Sendetelegramm

#### <span id="page-5-1"></span>2.3.2 Funktionscodierung des Funktionsfeldes im Antworttelegramm

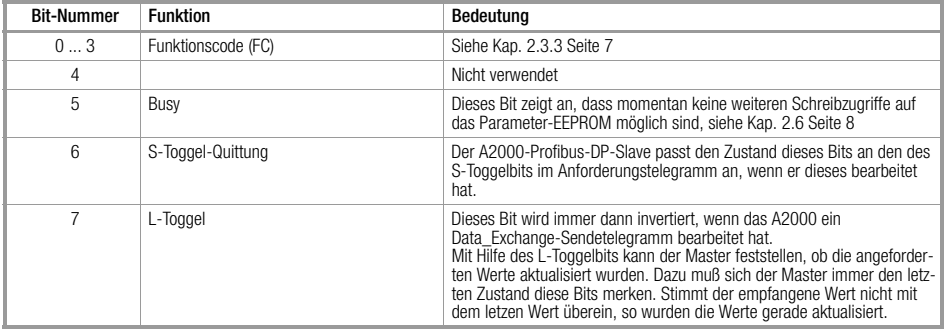

#### <span id="page-6-0"></span>2.3.3 Funktionscode (FC)

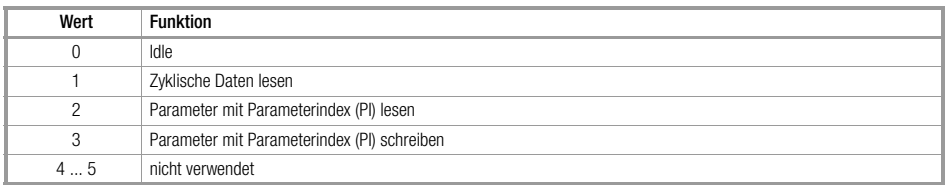

Alle Funktionscodes, außer 1, 2, 3, werden mit einem Leer-Telegramm (siehe [Kap. 2.4 Seite 7](#page-6-1)) beantwortet.

#### <span id="page-6-1"></span>2.4 Parameterindex (PI)

Über den Parameterindex wird die Art der zu übertragenden Daten festgelegt. Das Zeichen "PI" wird wie folgt interpretiert:

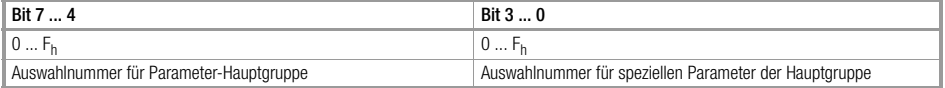

In den Parameter-Hauptgruppen sind funktionell verwandte Daten bzw. Einstellparameter zusammengefasst.

Beim A2000 sind nur die im [Kap. 3.2 Seite 13](#page-12-0) bis Seite 26 dokumentierten Parameter-Indizes ansprechbar, alle anderen werden mit einem Leer-Telegramm beantwortet. Das Leer-Telegramm besteht aus einem Data\_Exchange-Antwort-Telegramm (siehe [Kap. 2.2 Seite 5](#page-4-0)) mit:

- FF
- PI = unzulässiger Parameterindex
- FS1 und FS2 mit aktuellem A2000-Fehlerstatus
- Datenworte Wert  $1 \dots 12 = 0$

#### <span id="page-7-0"></span>2.5 Länge und Format des Datenblocks

Die Länge und das Format sind variabel und abhängig von PI bzw. FF; es können ein oder mehrere Einzelwerte mit folgenden Formaten übertragen werden:

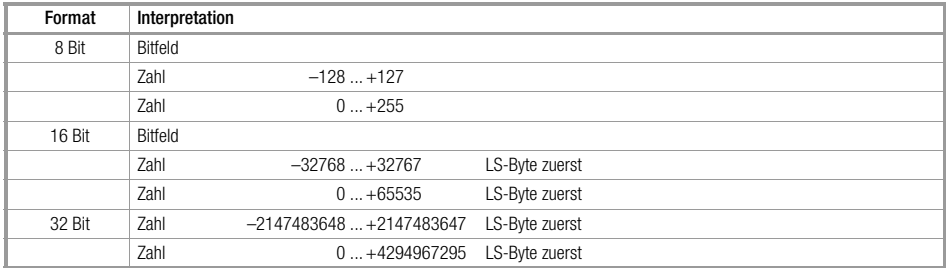

#### <span id="page-7-1"></span>2.6 Parameter lesen und schreiben

Mit dem Funktionscode 2 können Parameter die in Gruppen eingeteilt sind gelesen werden. Dazu wird im Data\_Exchange Sendetelegramm die gewünschte Parametergruppe (PI) eingetragen. Im Data\_Exchange Antworttelegramm werden daraufhin die gewünschten Parameter nach der Slave Reaktionszeit übermittelt.

Mit Hilfe des L-Toggelbits kann der Master feststellen, ob die angeforderten Werte aktualisiert wurden. Dazu muß sich der Master immer den letzten Zustand diese Bits merken. Stimmt der empfangene Wert nicht mit dem letzen Wert überein, so wurden die Werte gerade aktualisiert.

Mit dem Funktionscode 3 können Parameter beschrieben werden. Dazu wird im Data\_Exchange Sendetelegramm die gewünschte Parametergruppe (PI) eingetragen und die zugehörigen Parameter mit dem gewünschten Wert beschrieben.

Um einen Schreibvorgang auszulösen muß nun das S-Toggel-Bit auf den inversen Wert des aktuellen S-Toggel-Quittungsbits (siehe Antworttelegramm [Kap. 2.3.2 Seite 6\)](#page-5-1) gesetzt werden. Daraufhin werden, falls alles fehlerfrei ist, alle übermittelten Parameter beschrieben und im Data\_Exchange Antworttelegramm die geänderten Parameter nach der Slave Reaktionszeit übermittelt. Das S-Toggel-Quittungsbit wird dabei auf den Wert des S-Toggel-Bits gesetzt, und somit angezeigt, dass die Schreibanforderung registriert wurde. Das A2000 schreibt die geänderten Werte dann ins EEPROM. Über das Busy-Bit im Funktionsfeld wird signalisiert, dass der interne Schreibvorgang im A2000 noch nicht abgeschlossen ist und somit z. Zt. keine weiteren Schreibanforderungen ausgeführt werden können. Solange dieses Bit gesetzt ist, darf kein weiterer Schreibzugriff angefordert werden.

#### <span id="page-8-0"></span>2.7 Fehlerstatuswort

#### <span id="page-8-1"></span>2.7.1 Fehlerstatuswort 1 (Messkreis) lesen

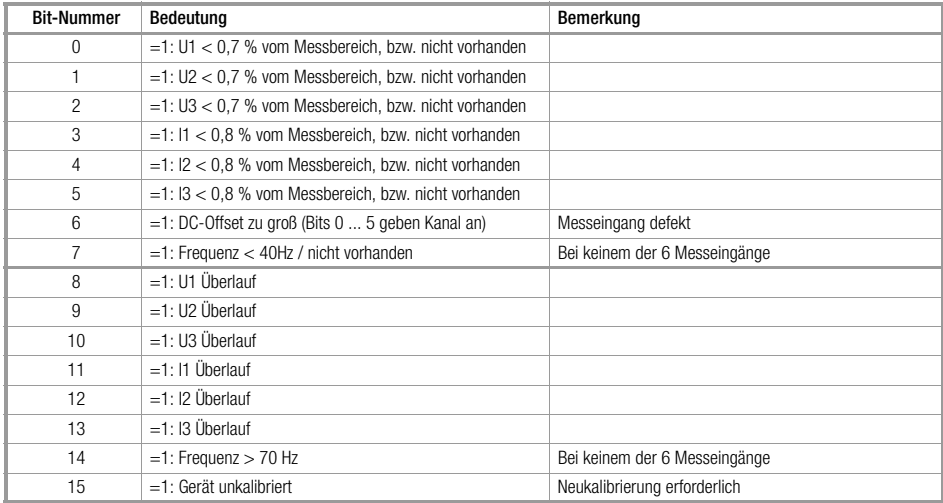

the control of the control of the con-

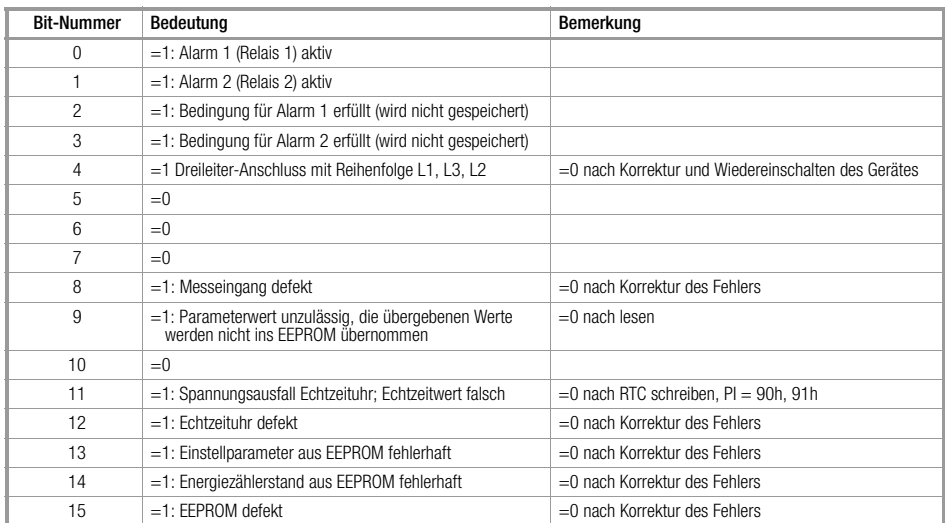

### <span id="page-9-0"></span>2.7.2 Fehlerstatuswort 2 (Verschiedenes) lesen

٠

#### <span id="page-10-0"></span>3 Die einzelnen Funktionen

#### <span id="page-10-1"></span>3.1 Zyklusdaten

Auf den Funktionscode 1 antwortet das A2000 mit Zyklusdaten.

Dessen Inhalt ist eine Auswahl aus der PI-Gruppe 0xh. Die Auswahl wird im Anforderungstelegramm mit dem Parametern 1 ... 12 getroffen.

<span id="page-10-2"></span>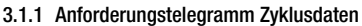

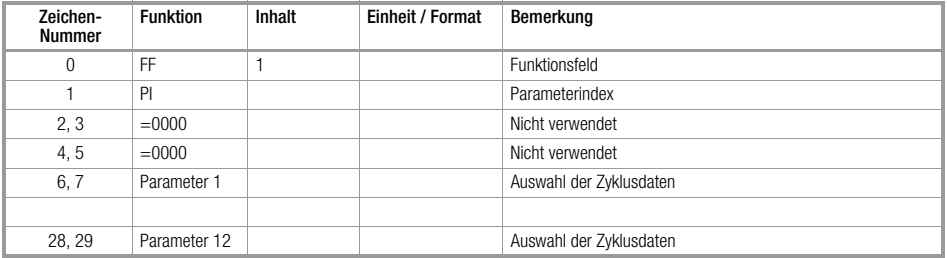

Die Auswahl, welche Werte in den Zyklusdaten übertragen werden sollen, erfolgt über die Parameter im Sendetelegramm. In diesen 12 Words werden im high byte der Parameterindex, und im low byte die Nummer des entsprechenden Wertes angegeben. Es müssen alle 12 Auswahlparameter mit gültigen Parameterindizes (00 ... 0C, 0F) und den jeweils dafür zulässigen Nummer eingetragen werden. Ist ein Parameterindex oder eine Nummer unzulässig, so wird für diesen Parameter der Wert 0000 zurückgegeben und im Fehlerstatuswort 2 wird Bit 9 ("unzulässiger Parameterwert") gesetzt.

#### Beispiel:

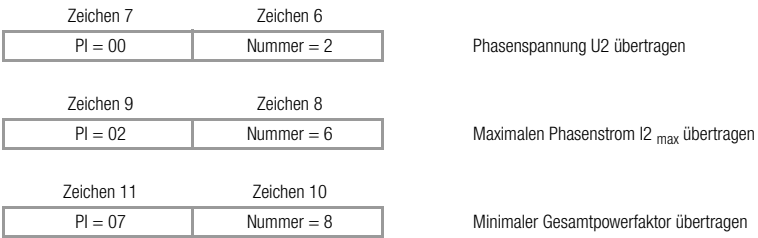

Wird ein 32 Bit-Wert gewählt (Energiezähler), so wird der Eintrag im nächsten Auswahlparameterwort ignoriert und erst das übernächste Wort wieder ausgewertet.

Beispiel:

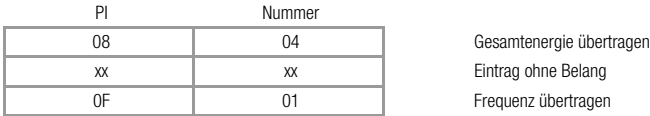

#### <span id="page-12-0"></span>3.2 Messwerte und Parameter

#### <span id="page-12-1"></span>3.2.1 Übersicht ( $PI = 00h$  bis 3Fh)

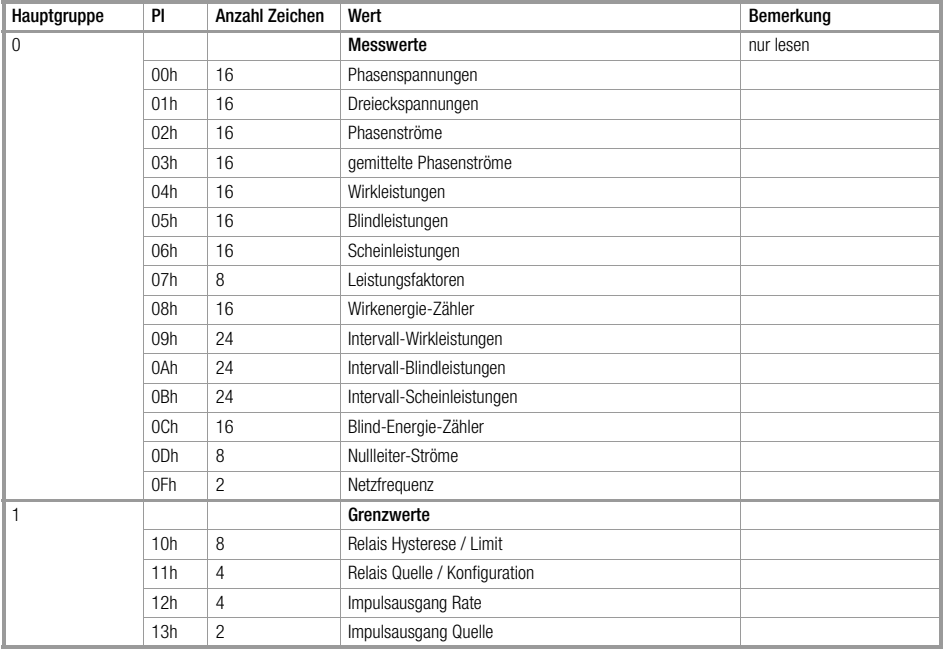

the control of the control of the control of

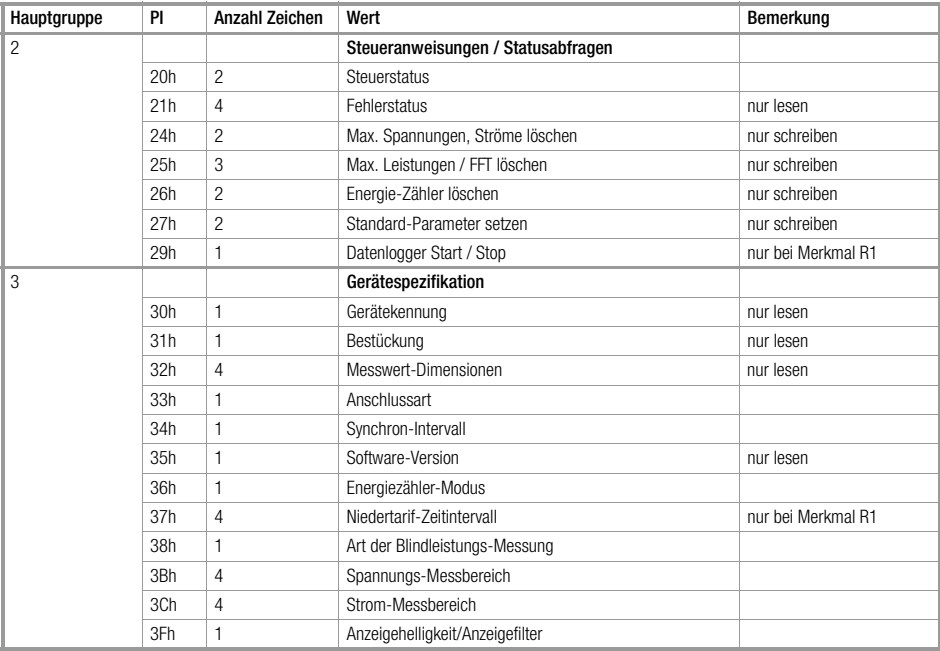

#### <span id="page-14-0"></span>3.2.2 Messwert-Einheiten, -Bereiche und Auflösung

Diese Angaben gelten für alle Telegramminhalte, sowohl für die Messwerte wie auch für die Parameter. Die Multiplikatoren (Lage der Dezimalpunkte, "dim"-Parameter) werden festgelegt mit der Eingabe der primären Messbereiche (vgl. PI = 3Bh, 3Ch) und können mit PI = 32h gelesen werden.

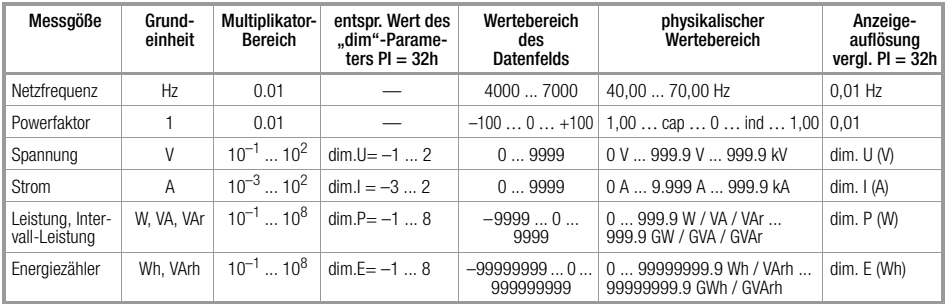

#### <span id="page-15-0"></span>3.2.3 Hauptgruppe 0: Messwerte

Die Messwerte können nur gelesen werden, ein Schreibvorgang ist nicht möglich. Die Dimension der Messwerte liegt in Hauptgruppe 3, [siehe Kap. 3.2.6 Seite 25](#page-24-0), unter PI 32h.

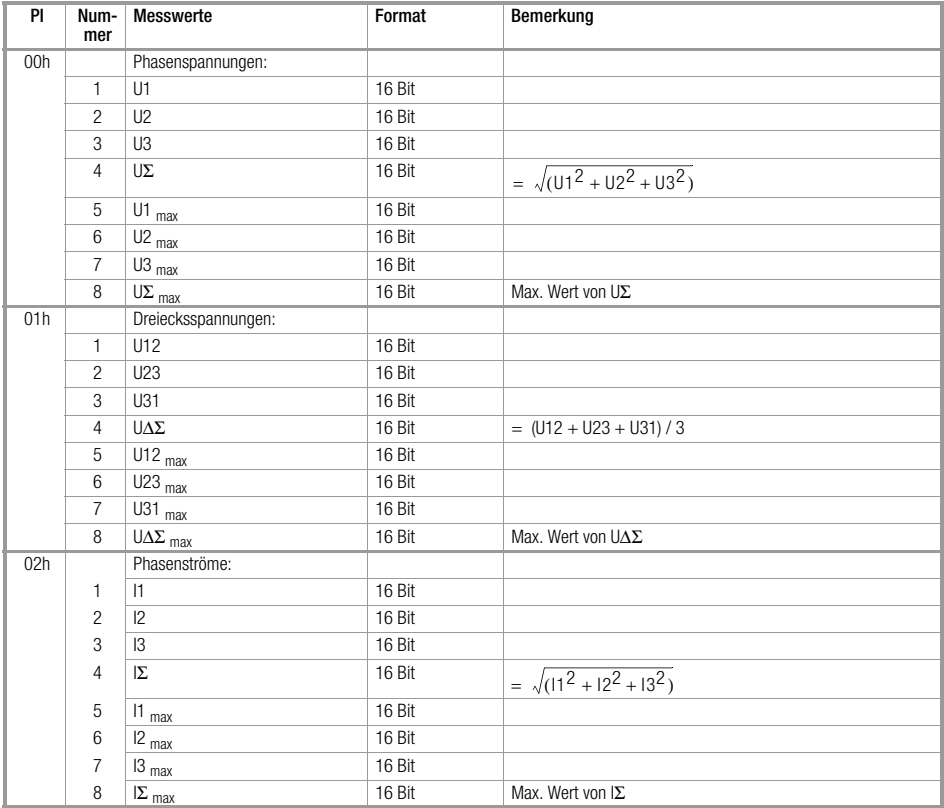

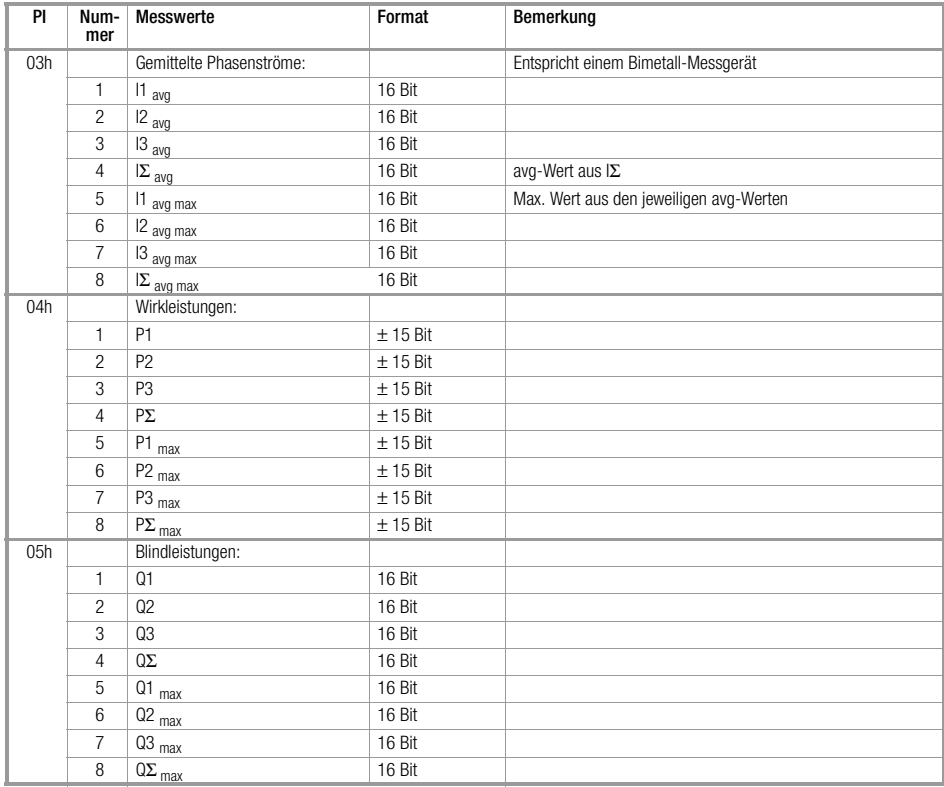

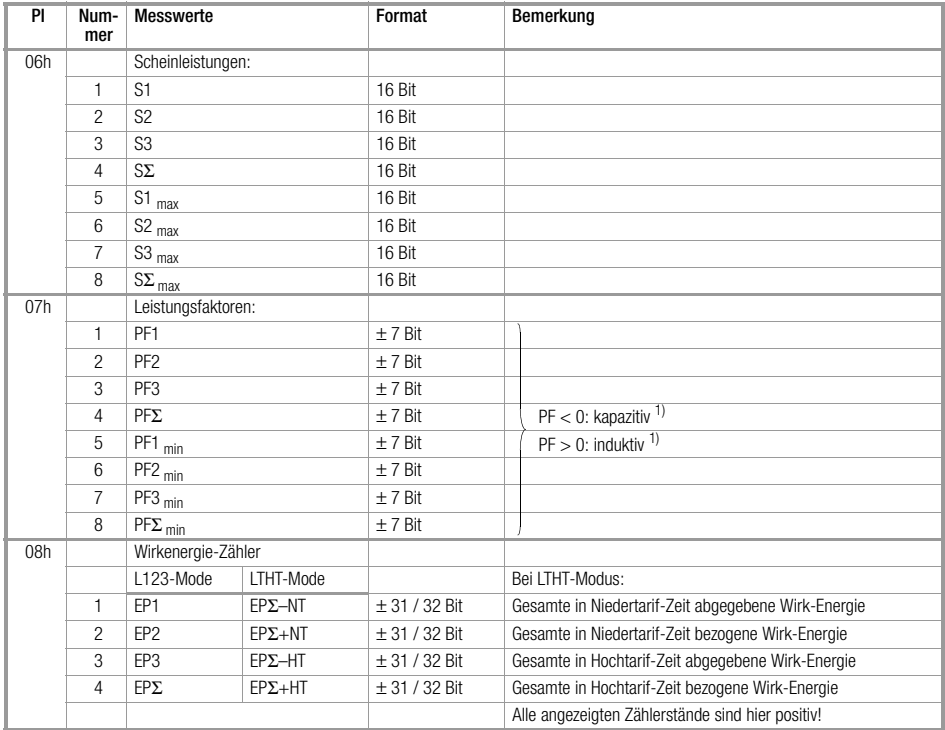

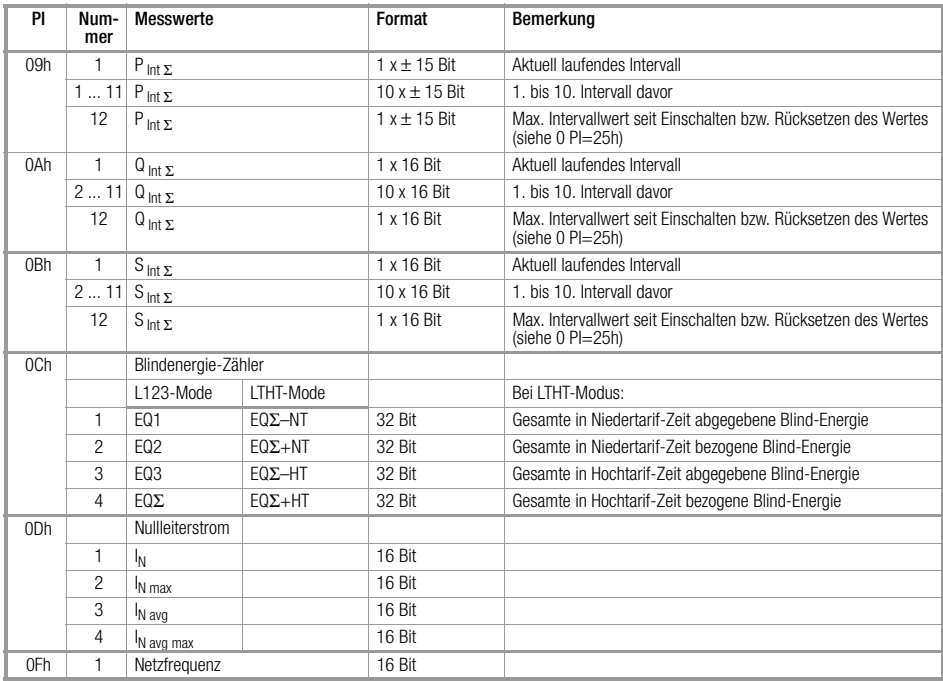

 $1)$  Das Ergebnis ( $\pm$  7Bit) ist mit 0,01 zu multiplizieren um den PF zu erhalten.

#### <span id="page-19-0"></span>3.2.4 Hauptgruppe 1: Grenzwerte

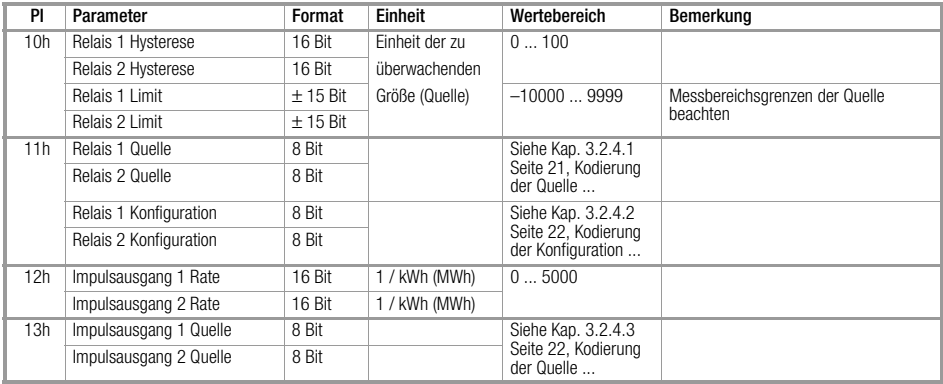

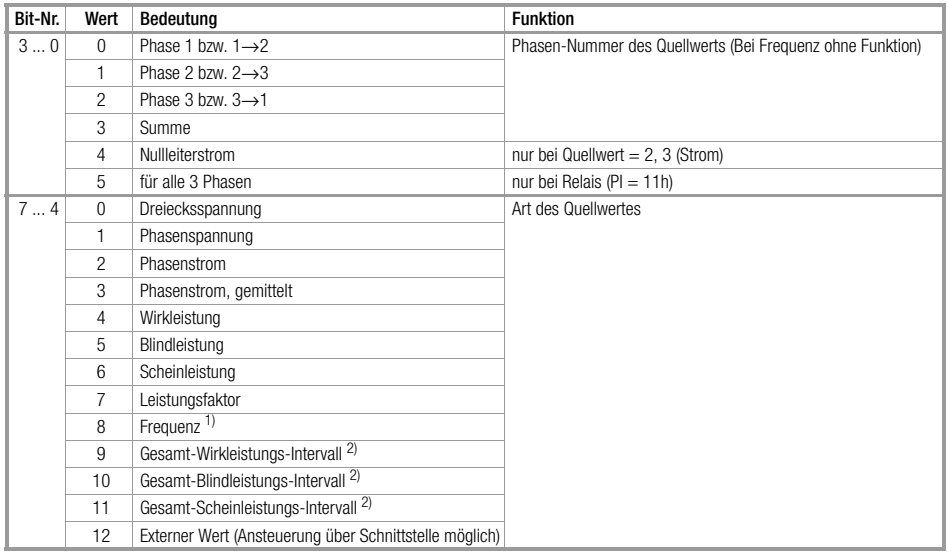

#### 3.2.4.1 Kodierung der Quelle für Alarm (Relais) - (PI = 11h)

<sup>1)</sup> Frequenzwert unabhängig von Phasen-Nummer<br><sup>2)</sup> Leistungs-Intervallwerte unabhängig von Phasen-Nummer, für Alarmausgang wird das aktuell laufende Intervall verwendet

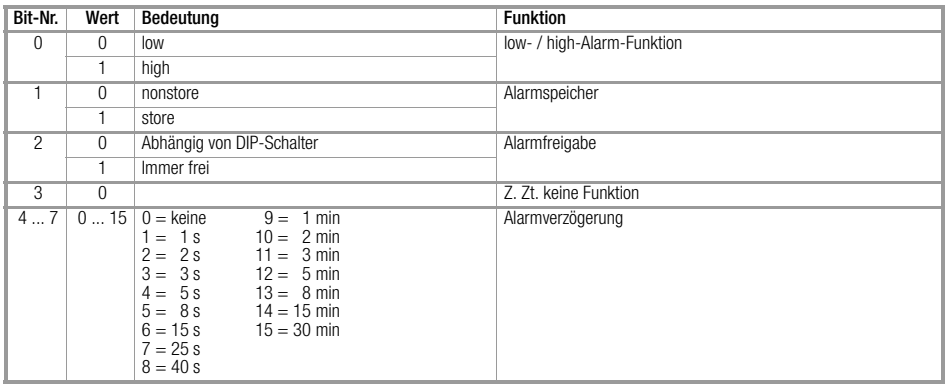

#### 3.2.4.2 Kodierung der Konfiguration für Relais (PI = 11h)

#### 3.2.4.3 Kodierung der Quelle für Impulsausgang (PI = 13h)

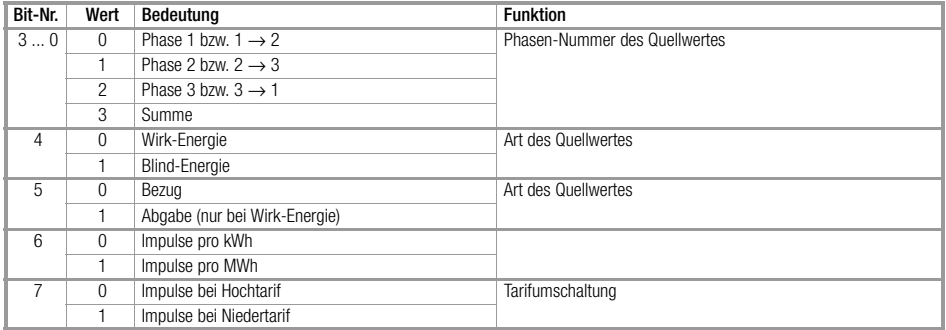

#### <span id="page-22-0"></span>3.2.5 Hauptgruppe 2: Steueranweisungen und Statusabfragen

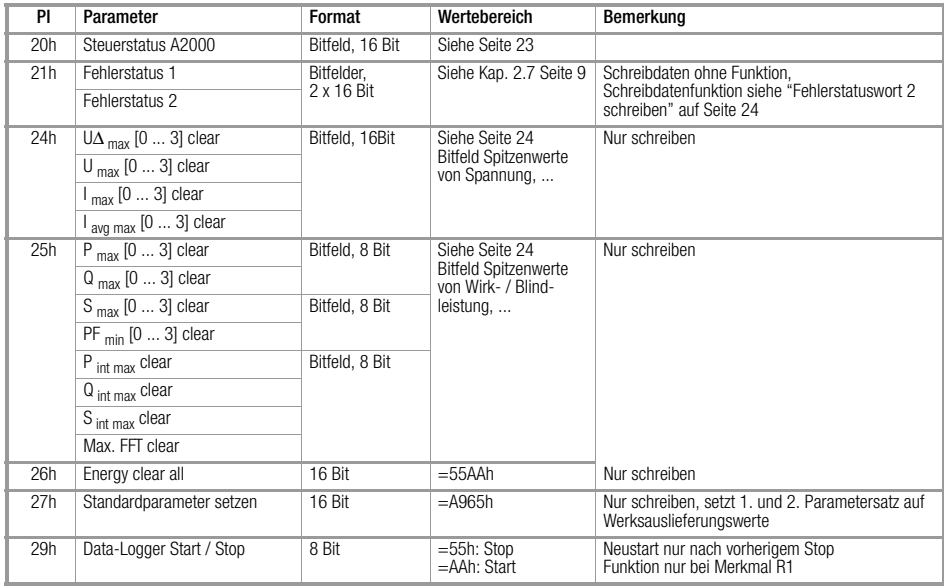

#### Steuerstatus A2000 (PI = 20h)

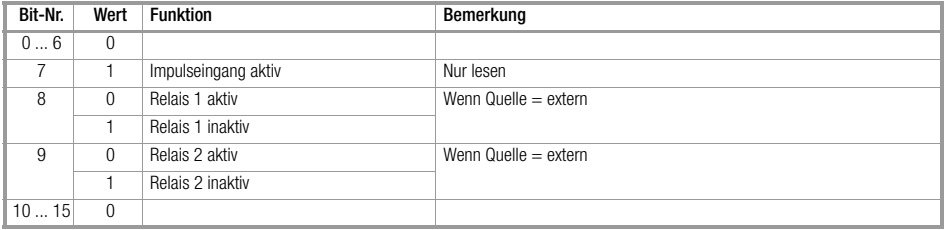

×.

and the control of the control of the control of the control of the control of

#### Fehlerstatuswort 2 schreiben

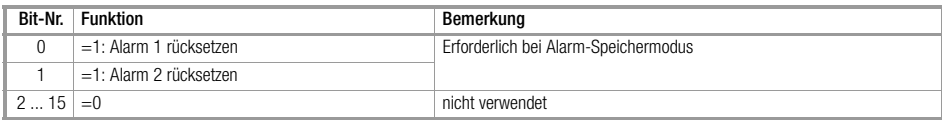

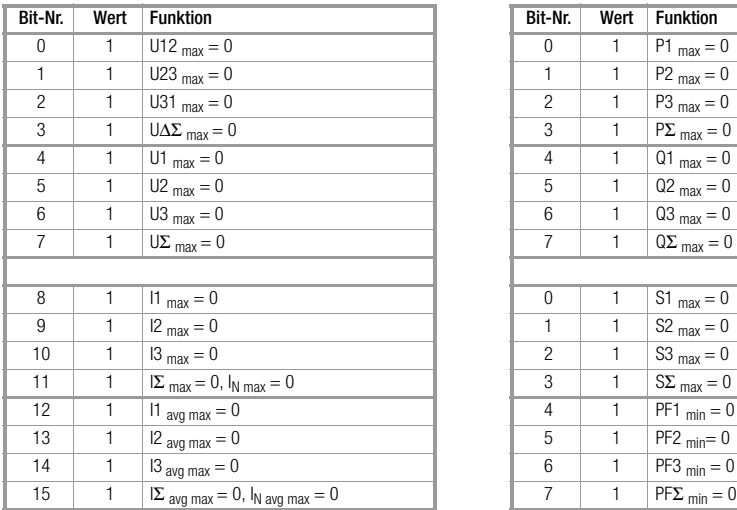

# Bitfeld: Spitzenwerte von Spannung, Bitfeld: Spitzenwerte von Wirk- / Blindleistung, Strom rücksetzen (PI = 24h) Scheinleistung / Leistungsfaktor und Intervall-Leistung rücksetzen (PI = 25h)

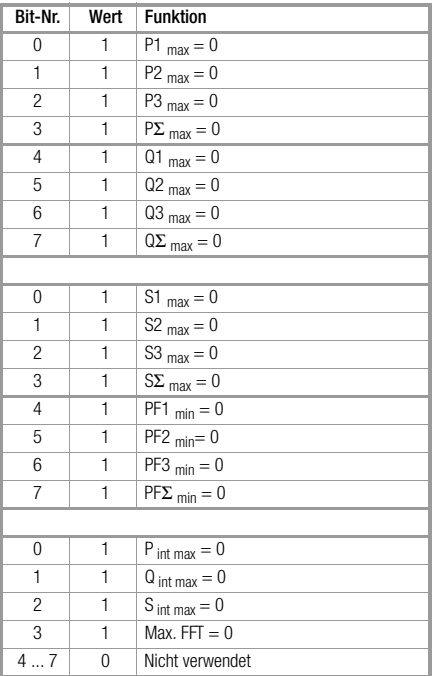

٠

and the control of the control of the control of the control of the control of the control of the control of

#### <span id="page-24-0"></span>3.2.6 Hauptgruppe 3: Gerätespezifikation

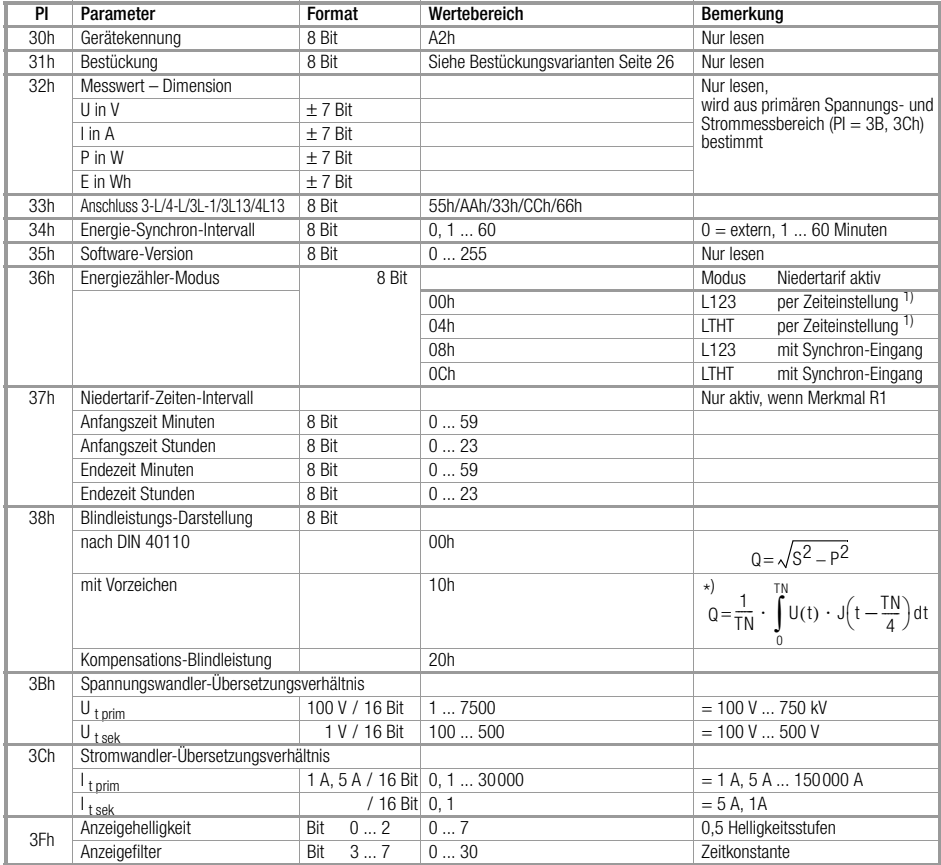

\* ) TN ist die Periodendauer der Grundfrequenz von U bzw. I

and the control of the control of the control of

the control of the control of the control of the control of the control of

### Bestückungsvarianten (PI = 31h)

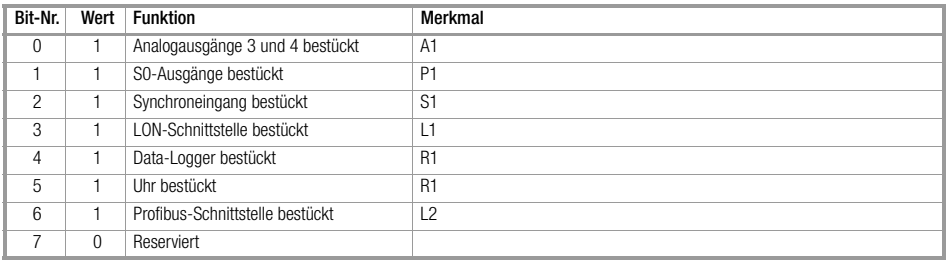

### <span id="page-26-0"></span>4 Produktsupport

Bitte wenden Sie sich im Bedarfsfall an:

GOSSEN METRAWATT GMBH Hotline Produktsupport Telefon +49-(0)-911-8602-112 Telefax +49-(0)-911-8602-709 E-Mail support@gmc-instruments.com

Gedruckt in Deutschland • Änderungen vorbehalten

GOSSEN METRAWATT GMBH Thomas-Mann-Str. 16-20 90471 Nürnberg • Germany<br>Member of<br>GMC Instruments Group

Telefon+49-(0)-911-8602-0 Telefax +49-(0)-911-8602-669 E-Mail info@gmc-instruments.com www.gmc-instruments.com

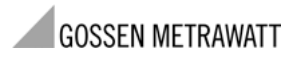